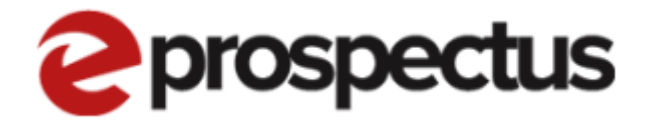

## New Application Process

V1.1

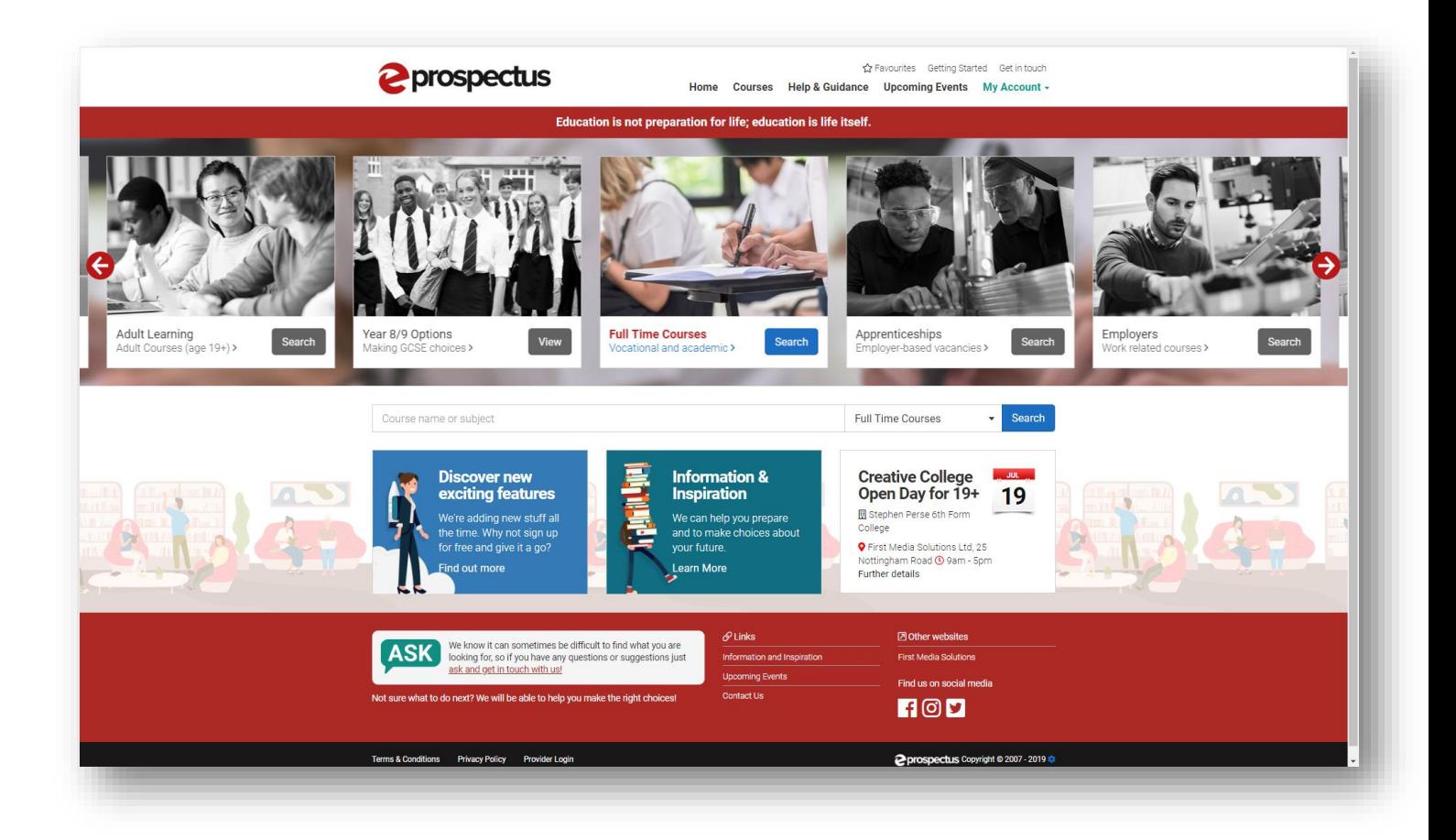

## **Creating an Application**

Step by Step instructions for creating an application in the new eProspectus.

*\*Please note the version of your site may be slightly different to what is shown in this document\**

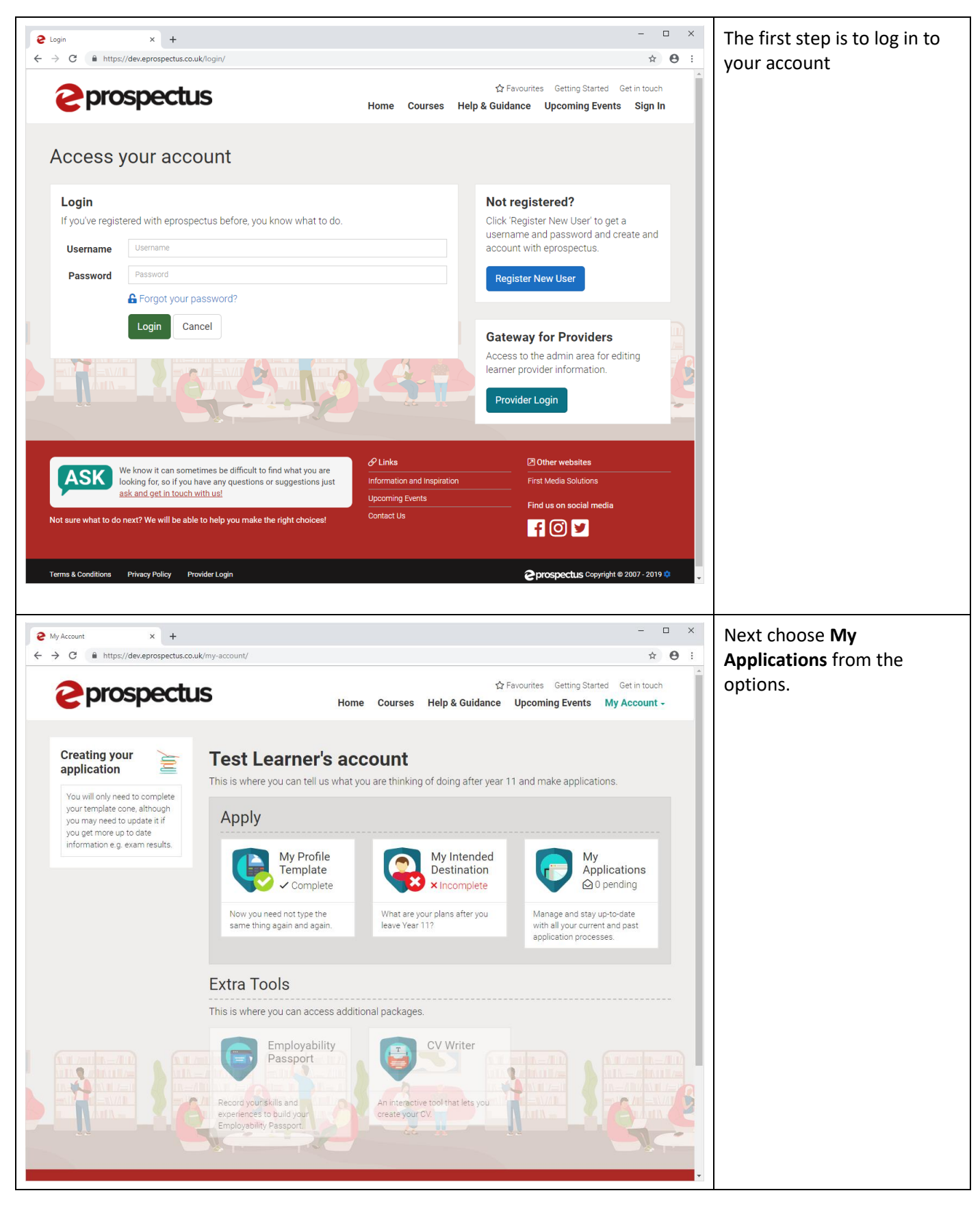

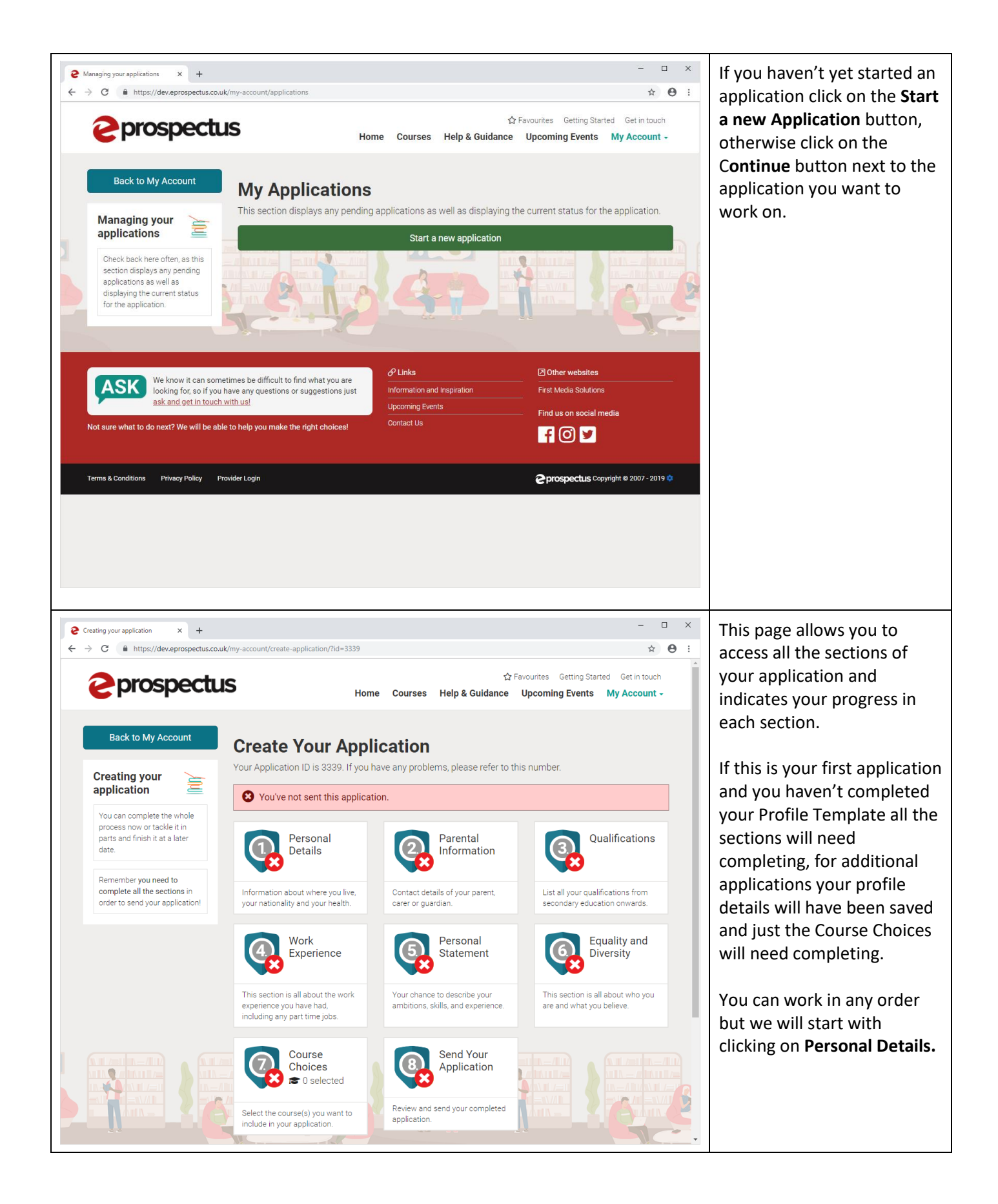

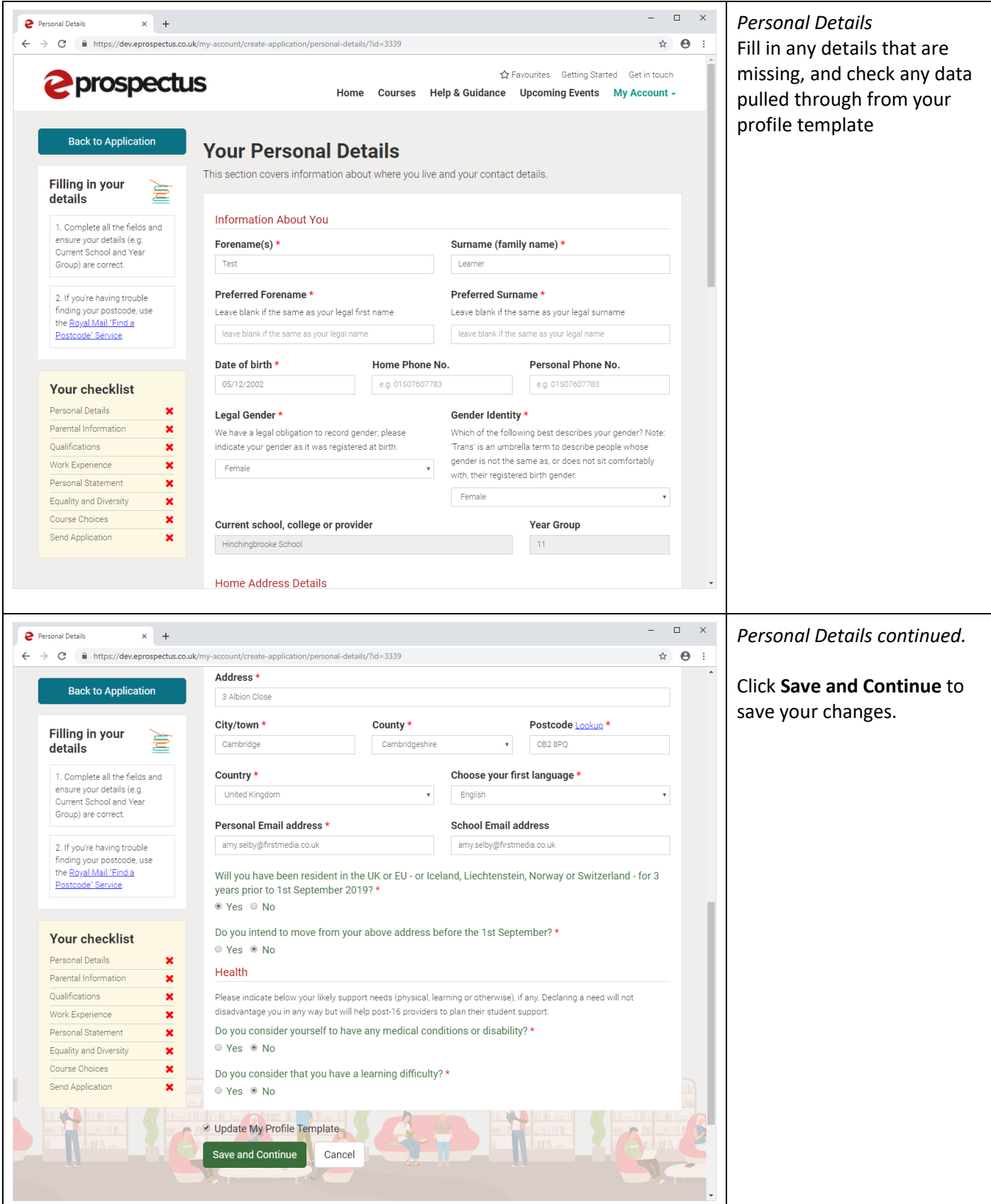

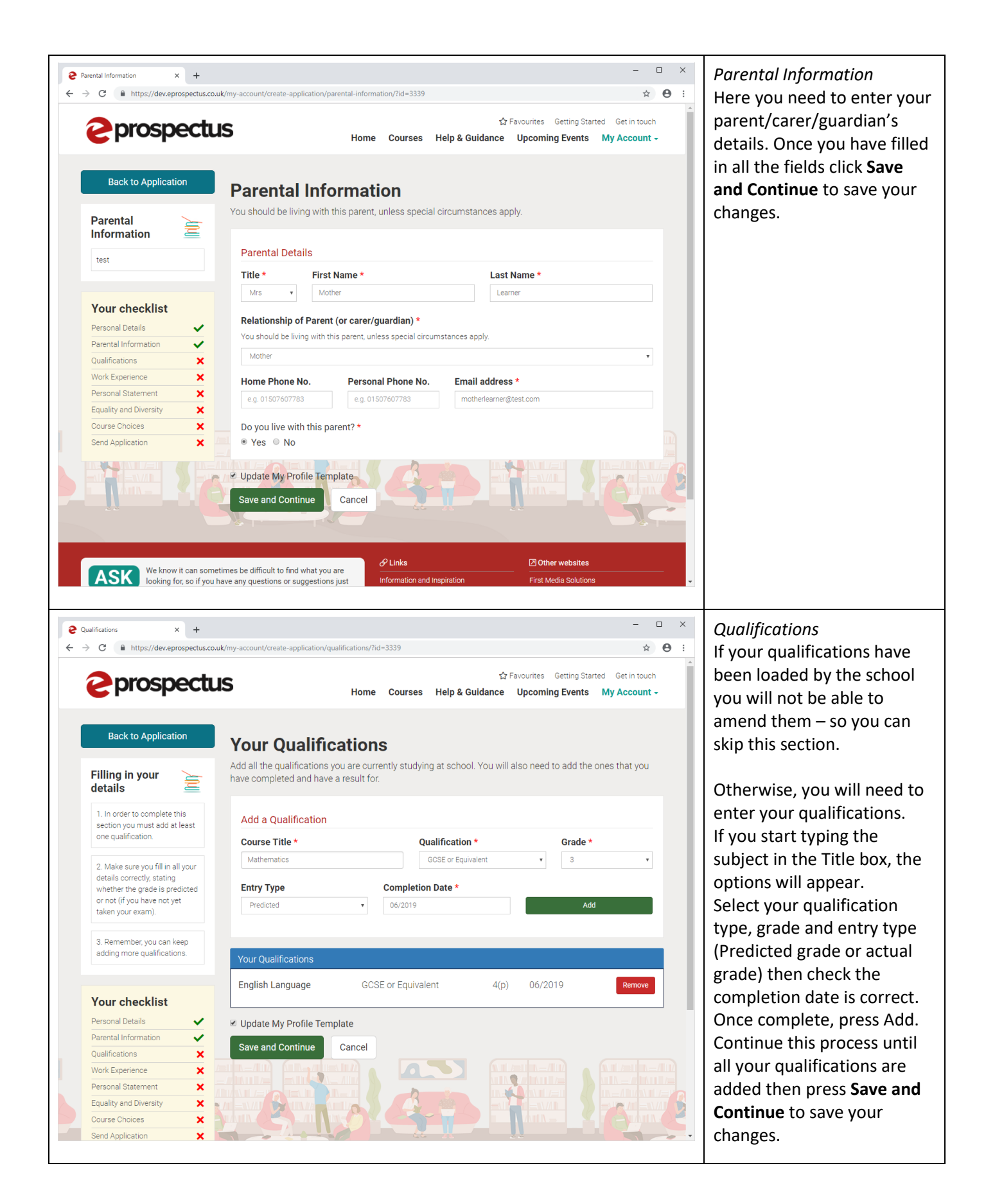

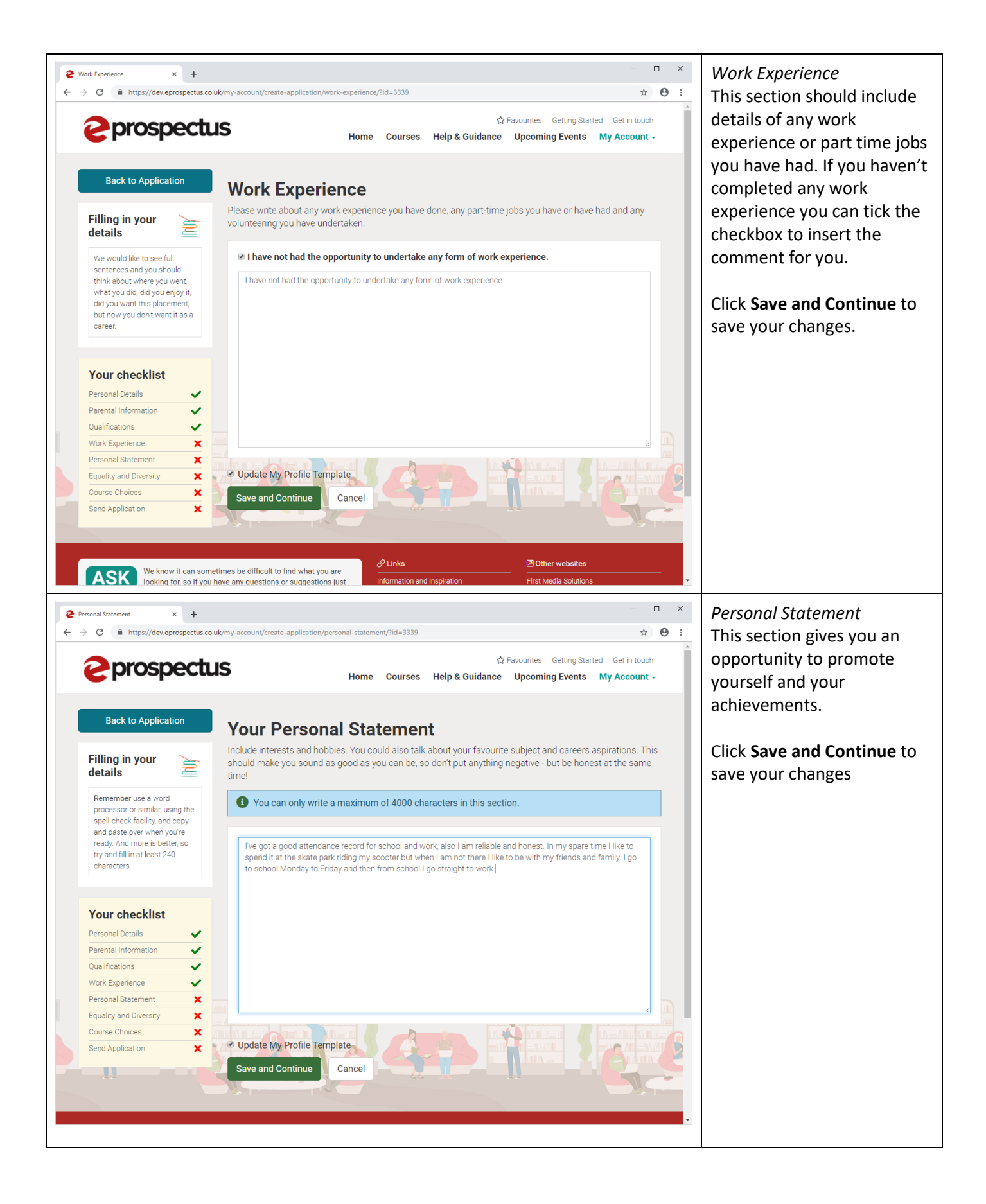

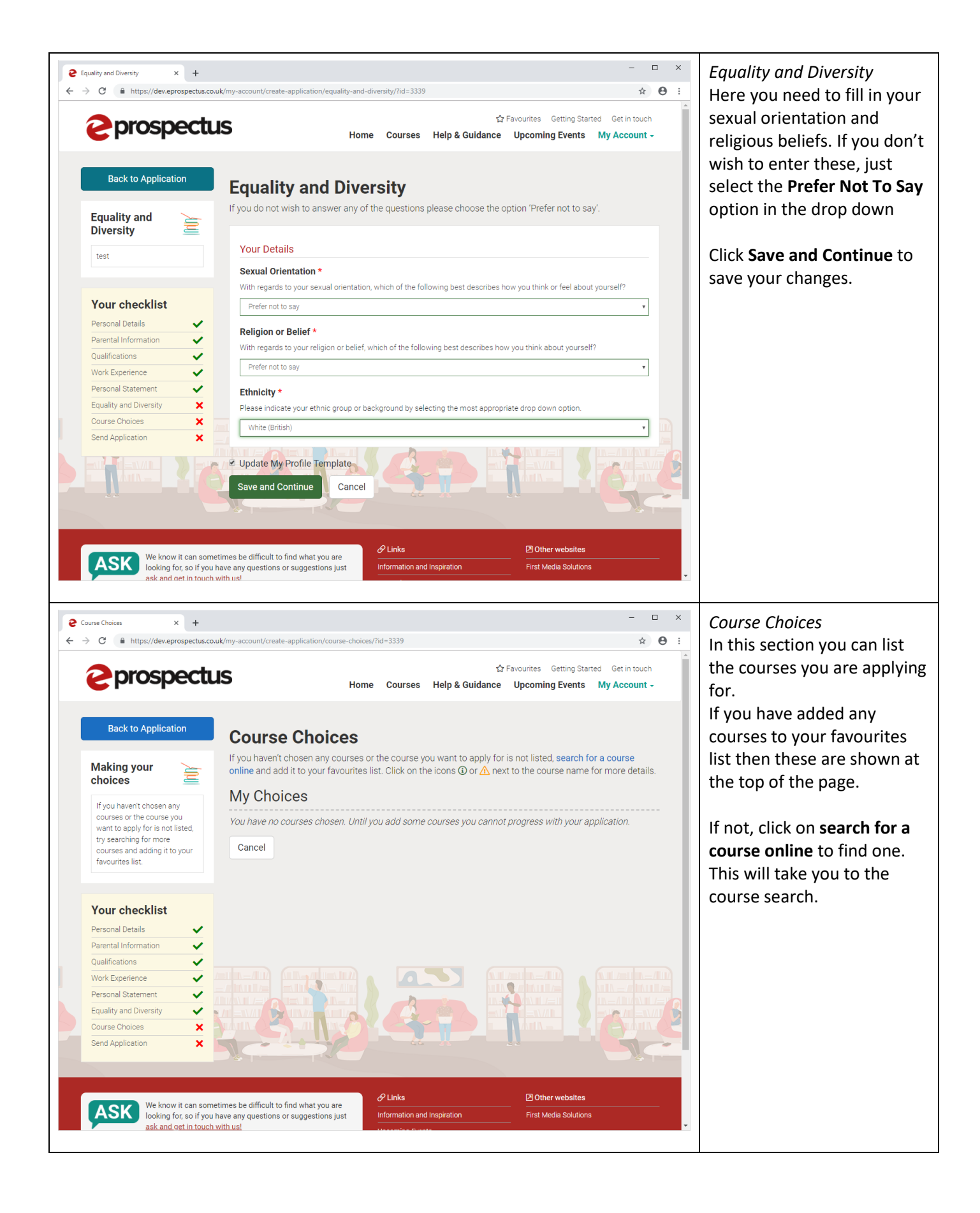

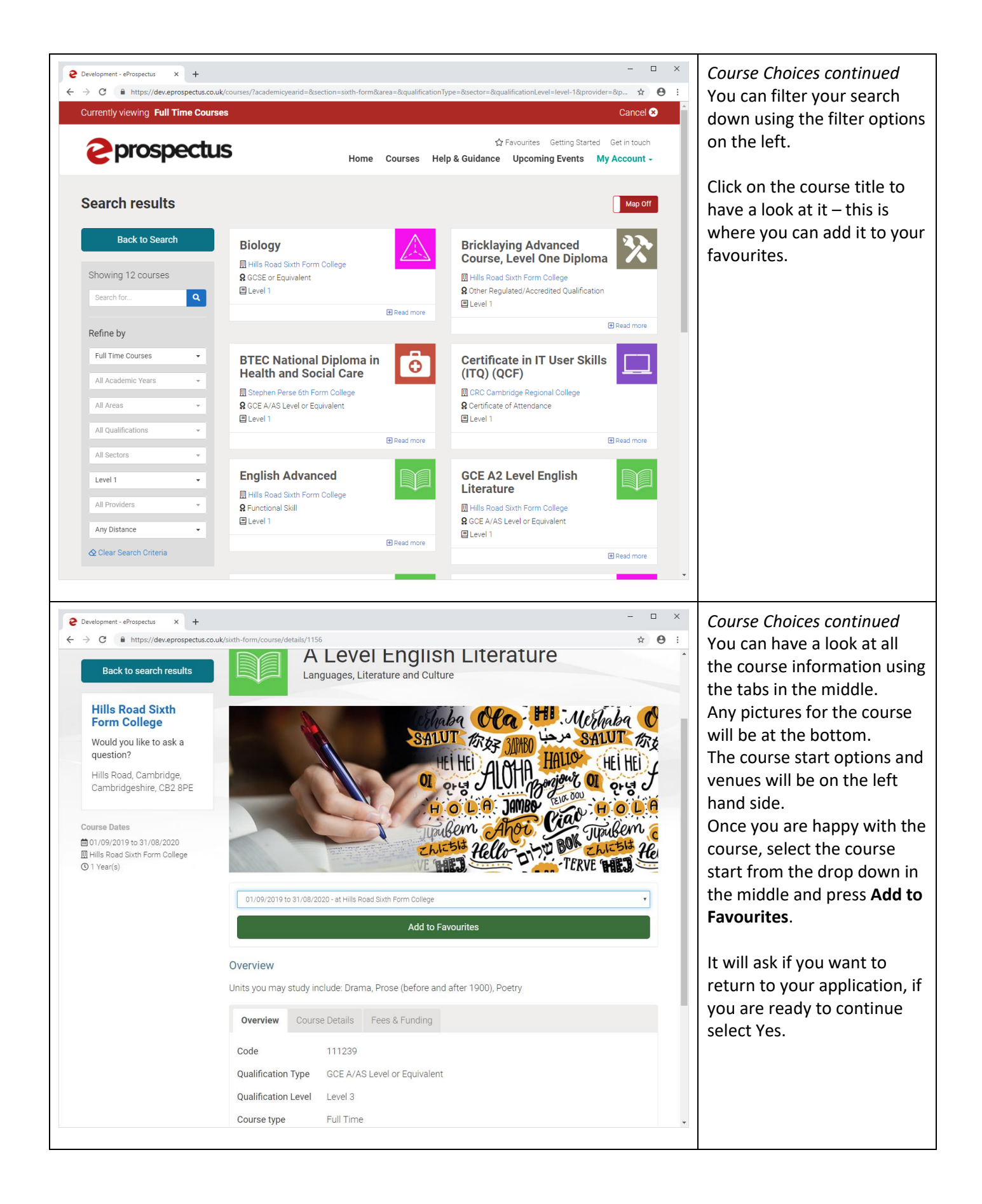

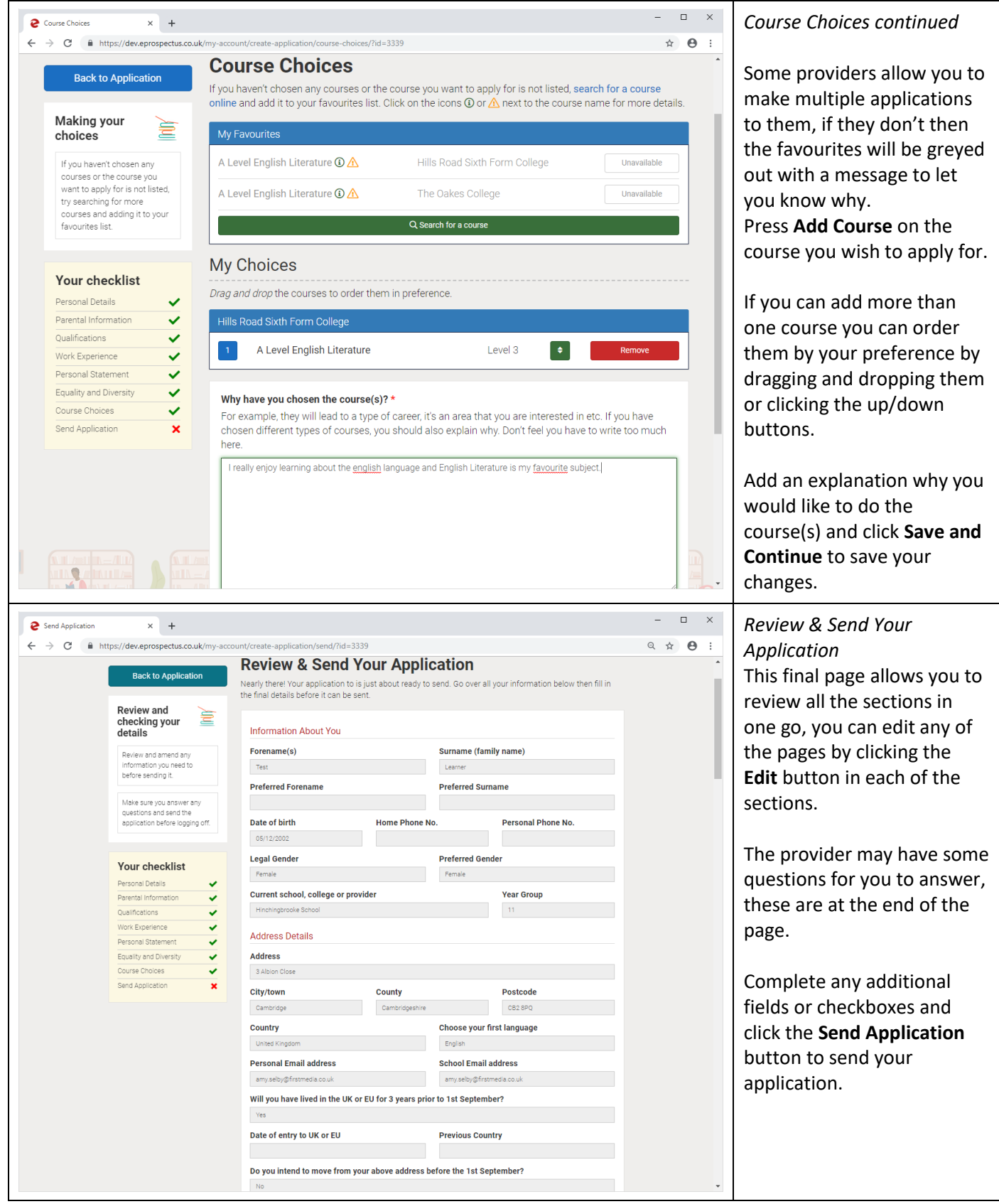

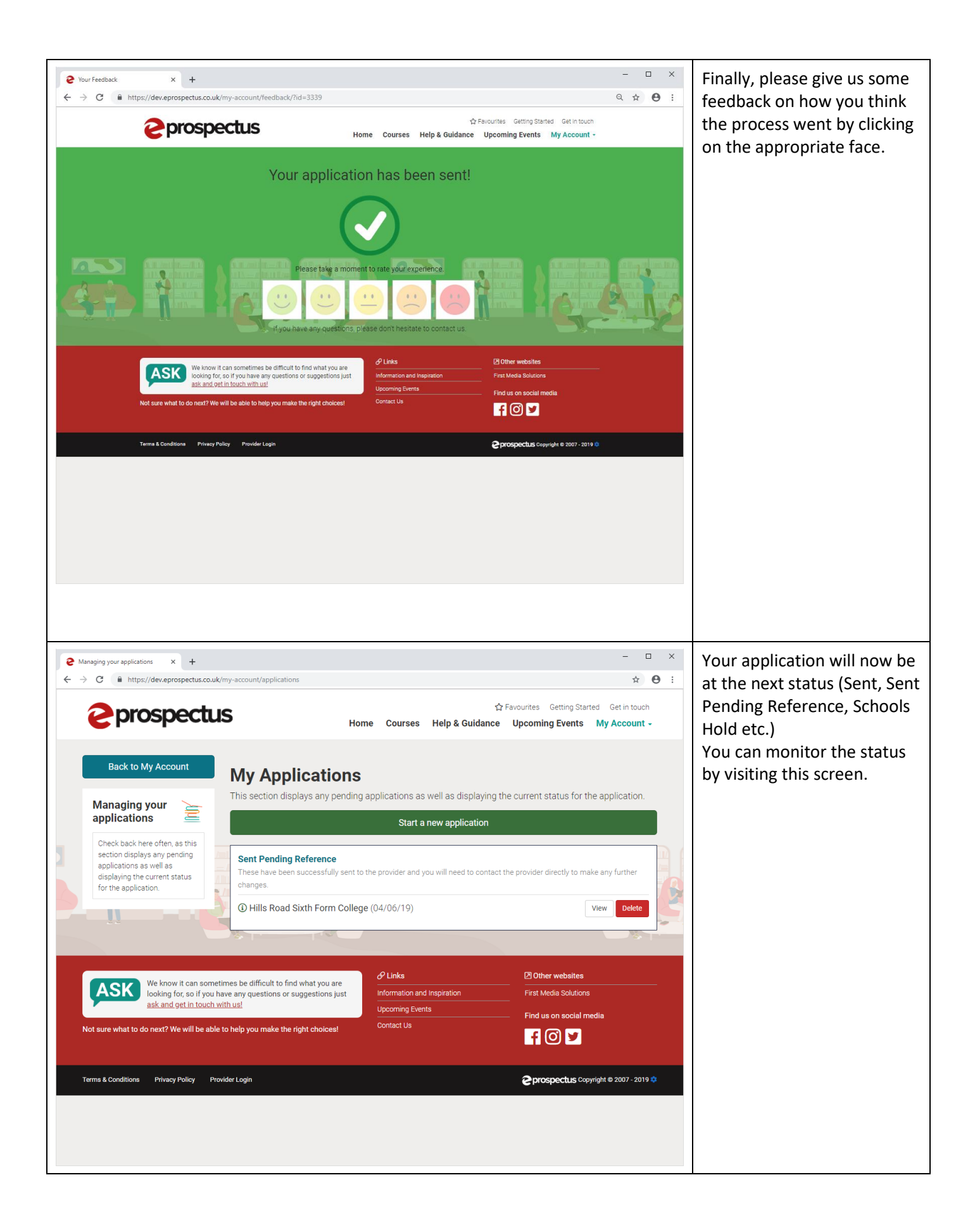

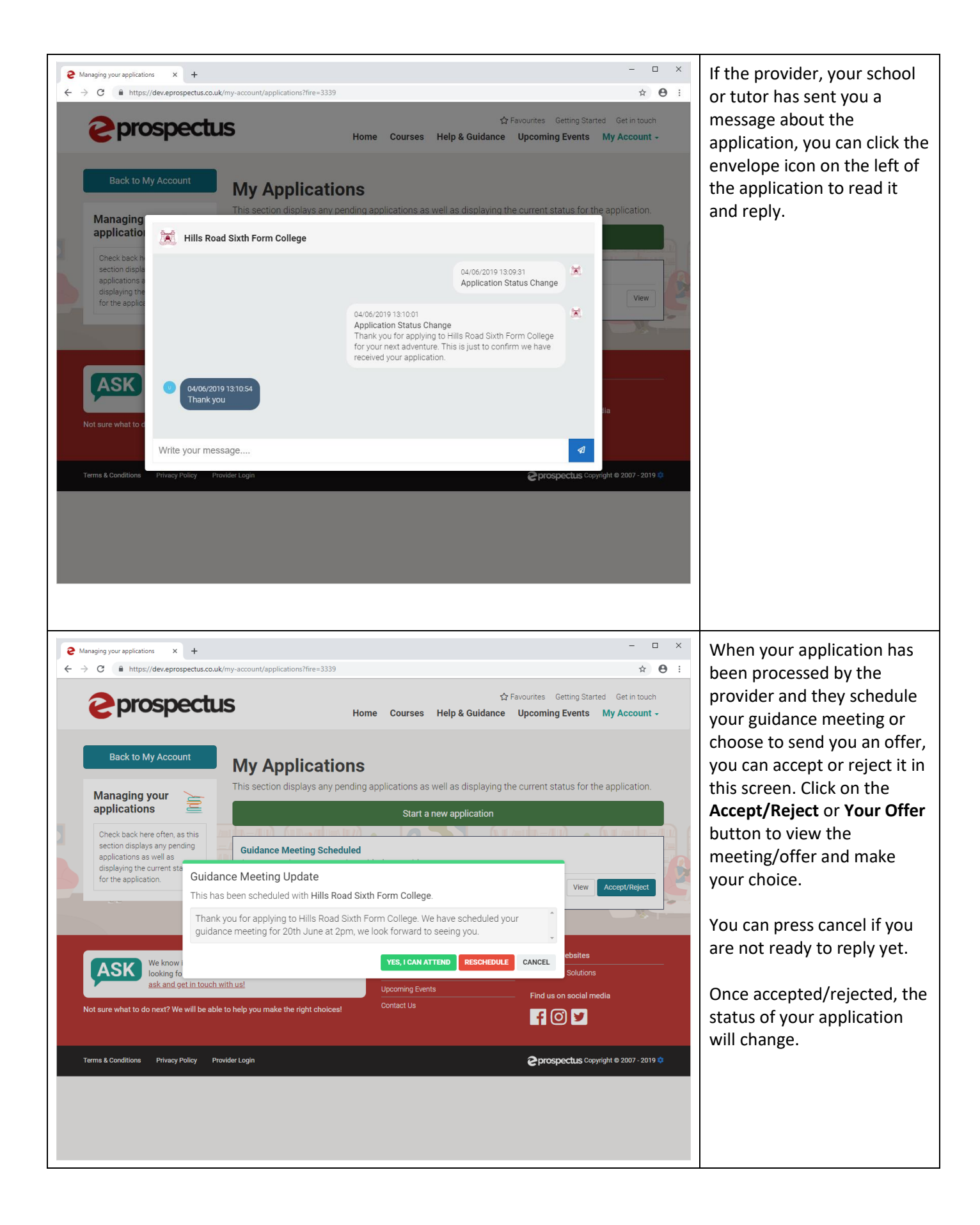